# SizeBR – O Estudo Antropomético Brasileiro

Sergio F. BASTOS<sup>a</sup>, Flávio G. SABRÁ<sup>a</sup>, Rynaldo ROSA<sup>a</sup>, Luiz FELIPE<sup>a</sup> <sup>a</sup>SENAI CETIQT, Rio de Janeiro, Brasil

#### **Resumo**

Visando padronizar e orientar os confeccionistas no desenvolvimento de produtos para atender a cadeia têxtil e de confecção, consequentemente na construção das modelagens e gradações do vestuário em relação aos padrões de corpos, o SENAI CETIQT em 2006 iniciou, ainda de forma incipiente, o mapeamento das diferenciadas configurações dos corpos brasileiros. Ao longo desses 7 anos, conforme a metodologia era delineada e amadurecida, o estudo do SENAI CETIQT passou por diversas fases. Adquiriu primeiramente ferramentas para medição manual e realizou estudo de viabilidade com um pequeno grupo amostral composto de alunos e funcionários da própria Instituição. Como os resultados mostraram-se satisfatórios, uma nova fase foi iniciada com a aquisição de um scanner de corpo e prestação de serviços especializados de normatização de uniformes das forças armadas e auxiliares. Com a metodologia implementada, foi possível um passo maior na direção da caracterização antropométrica do corpo padrão do brasileiro, projeto SizeBR. Em 2010 o SENAI CETIQT elencou os principais centros de consumo espalhados pelas cinco principais regiões: Sul, Sudeste, Cento Oeste, Nordeste e Norte para iniciar o primeiro estudo científico antropométrico realizado através da tecnologia de escaneamento em âmbito nacional, com objetivo de contemplar as grandes dimensões do Brasil. Visando uma maior amplitude da pesquisa, a equipe da Gerência de Inovação, Estudos e Pesquisas através da linha do Comportamento e Consumo do SENAI CETIQT desenvolveu um questionário padronizado sobre os hábitos de consumo do brasileiro para ser aplicado em conjunto com as medições a serem obtidas nessas regiões. Para cada centro de consumo, em função da população atendida, aplicou-se a teoria estatística da amostragem para definir a quantidade de brasileiros a serem medidos (norma internacional ISSO 15535:2012). Assim uma equipe especializada composta por técnicos em design, engenharia, antropologia, ciências sociais, eletrônica e ergonomia foi treinada para ir a campo realizar as medições automáticas e manuais e tratar as imagens obtidas pelos body scanners. Atualmente a equipe do projeto SizeBR dedica-se ao término das medições e ao tratamento estatísticos dos dados obtidos e, tem como previsão de finalização da etapa nacional para os gêneros masculino e feminino entre 18 e 65 anos e consequentemente o SENAI CETIQT. Na continuidade de expansão do SizeBR buscando atender a outros segmentos, o SENAI CETIQT está adquirindo mais dois body scanners, um para pés e mãos e outro para cabeça e com isso atender o segmento do campo da Moda.

**Palavras-chave:** Pesquisa Antropométrica, 3D body Scanning, Modelagem de Vestuário, Sistema de Tamanhos

#### **1. Introdução**

O SENAI CETIQT é uma Instituição de mais de 60 anos que atua exclusivamente no atendimento da cadeia têxtil e de confecção. Através das suas ações e atividades ligadas a indústria, acrescidas dos direcionamentos, estudos e pesquisas realizadas em parceria com a ABIT, ABDI, MDIC, MCTI, empresas, acrescidas das contribuições dos agentes que atuam nos mais diversos setores deste

segmento, a pesquisa antropométrica brasileira foi um dos itens de relevância solicitada. A pesquisa teve início em 2006, com a aprovação do SGPE-0602 para a estruturação do Curso Superior de Tecnologia em Produção de Vestuário, onde a aquisição de um body scanner para a geração de pesquisa aplicada e assim atender a esta demanda do mercado brasileiro. Através da construção do projeto da pesquisa antropométrica, deu-se o início do mesmo com a estruturação da equipe, treinamento, aquisição de bibliografia atualizada, traduções, pesquisa internacional das pesquisas em andamento, tecnologias utilizadas, estruturação física entre outros para atender a pesquisa e o curso de tecnologia. Após todos os levantamentos, análises e justificativas realizadas, a equipe iniciou o processo de aquisição e importação do body scanner de tecnologia de luz branca, tendo em vista que o mesmo poderia ser transportado com maior facilidade para todo o território brasileiro. Em paralelo à pesquisa manual e as diretrizes estatísticas a serem adotadas, a equipe passou e passa constantemente por capacitação para atender as diversidades da pesquisa.

No Brasil a Associação Brasileira de Normas Técnicas – ABNT é responsável pela divulgação de normas técnicas e sistemas de padronização de uma forma geral. Recentemente, mais precisamente em meados de 2011, a ABNT desenvolveu conjuntamente com diversos interessados (Associação de classes, Instituição de ensino, Indústrias de confecção e grandes varejistas), a norma NBR16060:2011 que definiu e padronizou um sistema de tamanhos de corpos voltado exclusivamente para confecção do vestuário masculino. Ao longo do ano de 2013 a ABNT está reunindo sistematicamente os atores interessados no desenvolvimento de uma norma técnica para definir um sistema de tamanho de corpos para atender as confecções de vestuário feminino. Ambas as normas técnicas que definem os sistemas de tamanhos de corpos masculinos e femininos, não foram desenvolvidas a partir de um levantamento antropométrico com uma amostragem significativa da população Brasileira.

A falta de padronização dos corpos dos brasileiros faz com que exista uma grande variação na vestibilidade de produtos têxteis de diferentes marcas e até de mesma marca. É bastante comum encontrar nos grandes varejistas produtos de diferentes tamanhos para vestir um mesmo corpo, pois podemos perceber que existe uma prática no mercado a troca de etiqueta, pelas empresas de confecção, assim atendem ao ego dos consumidores que não aceitam ter modificado seu manequim e consequentemente procuram roupas maiores, mas com etiqueta de tamanho menor.

Desta forma, o Estudo Antropométrico Brasileiro – SizeBR busca responder as seguintes perguntas: Qual é a forma do corpo da população brasileira? Quantos são da mesma forma? Qual é a melhor segmentação da população para o desenvolvimento de um sistema de tamanhos? Como relacionar a forma do corpo com o sistema de tamanhos? Como ajustar os corpos padrão na modelagem do vestuário? O que pode ser feito para que os confeccionistas passem a utilizar um mesmo sistema de tamanhos?

Para responder a essas indagações provocativas, o Estudo Antropométrico Brasileiro – SizeBR prioriza em suas linhas de trabalho, atender as seguintes ações:

- Mapear os diferentes biótipos masculinos e femininos, gerando manequins e tabelas de medidas atualizadas;
- Definir uma metodologia para aplicação dos resultados de medição do corpo humano, obtidos em pesquisa por amostragem;
- Sistematizar as informações coletadas;
- Estabelecer critérios técnicos para aplicação dos resultados;
- Estruturar uma metodologia de construção de bases de modelagem, utilizando os dados coletados;
- Criar um Laboratório experimental de vestibilidade;
- Desenvolver manequins com padrões brasileiros, que serão testados em empresas de confecção, e poderão ser utilizados na calibração de bodyscanners;
- Desenvolver Normas para construção das bases de modelagem;
- Desenvolver Normas para definição dos conceitos de funcionalidade e vestibilidade;
- Disponibilizar a base de dados obtidos no projeto para outros estudos.

## **2. Metodologia**

Para dar início ao projeto de caracterização dos corpos da população brasileira com foco na vestibilidade, o SENAI CETIQT adquiriu dois Body Scanners de Luz branca da TC2. Uma equipe de cinco pessoas foi criada para participar do projeto das medições antropométricas pelas regiões do brasil, a equipe era composta por um técnico em eletrônica, dois profissionais de educação física, um técnico em ergonomia e o gestor do projeto. Cada membro da equipe tinha uma responsabilidade específica, a saber: o gestor era o responsável pelo sistema logístico do projeto e por aplicar conceitos de otimização e racionalização de informações e de fluxo de material no deslocamento da equipe para as regiões escolhidas; o técnico em eletrônica por montar e desmontar o body scanner e calibrar os sensores, além de acompanhar as medições para caso de alguma manutenção urgente; os profissionais de educação física por realizar as medições propriamente ditas e o técnico em ergonomia por manter os profissionais de educação física treinados no *modus operandi* das medições.

O Brasil possuí uma vasta área territorial, assim um plano de amostragem bem cuidadoso teve que ser elaborado para que os corpos padrões, resultado da pesquisa, representassem com um erro mínimo, a população brasileira. O plano foi desenvolvido pela equipe de Comportamento e Consumo e por um estatístico, a equipe de Comportamento e Consumo definiu os principais centros de consumo por região do Brasil e o estatístico o plano de amostragem recomendado pela norma ISO 15535.

As medições ocorreram, na medida do possível, conforme cronograma definido na etapa da logística de deslocamento e de pessoal. A equipe ao receber o voluntário no local da medição, explicava o que era o projeto e suas finalidades. Após isso o voluntário respondia um questionário socioeconômico, colocava as peças do vestuário indicada para as medições e se encaminhava para o *body scanner* para ser medido.

Os dados das medições corporais eram tratados pela equipe diretamente no software da TC2, durante o tratamento era verificado a forma da nuvem de pontos, os *landmarks* e ocorria também a eliminação dos dados espúrios. Os dados depois de tratados eram depositados em um banco de dados conforme indicado na norma ISO 15535.

Com o banco formado, foi possível passar para a análise estatística e validação dos corpos. Nesta análise foi utilizada a técnica das componentes principais da estatística multivariada para definir a tabela de corpos padrões. Os biótipos das brasileiras foram definidos com base em estudo elaborado por Lee et al., 2007 [1] e serão divulgados em trabalhos posteriores.

As etapas finais do estudo de modelagem de peças do vestuário, de testagem das peças nos corpos padrão e não padrão e de validade dos corpos e modelagem desenvolvidos no estudo, ainda não foram contempladas, pois o estudo ainda encontra-se em andamento, contando apenas com os dados finalizados da região sudeste.

A metodologia de trabalho pode ser vista na figura 1 a seguir:

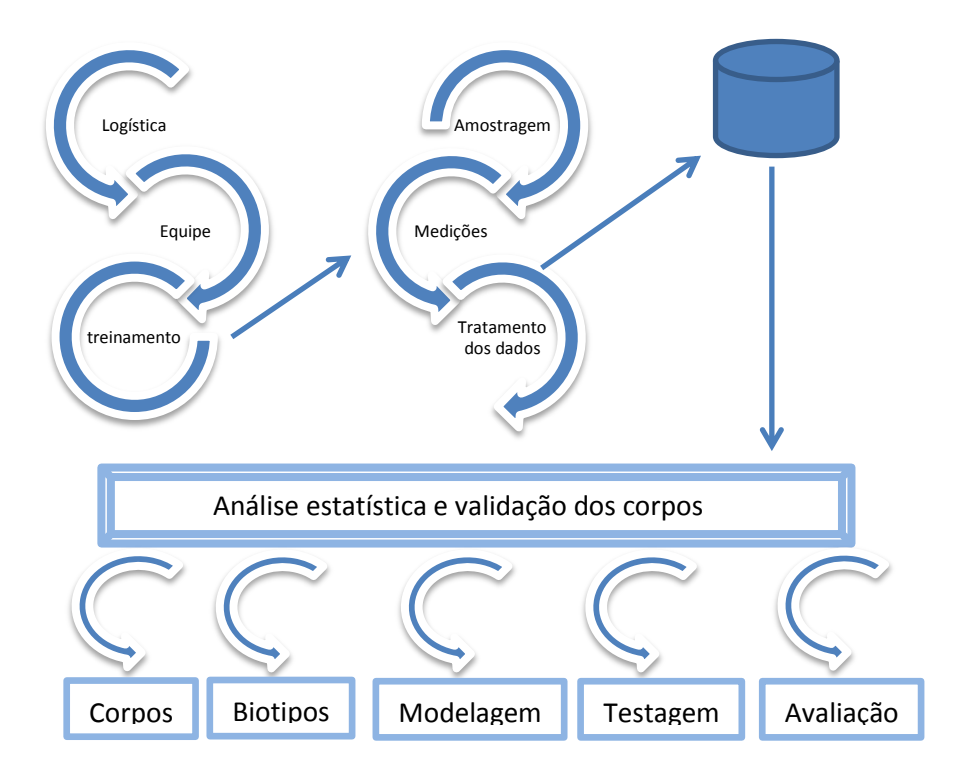

Fig 1. Metodologia de trabalho

# **2.1. Amostragem**

Inicialmente por não ter nenhuma amostra de medidas corporais da população brasileira, optou-se por realizar uma amostragem conforme descrito em Thompson 2012 [3]. A amostra foi calculada para as principais regiões do Brasil, ranqueadas pelas principais cidades em função de sua posição de consumo. Uma pesquisa na base do Instituto Brasileiro Geográfico e Estatístico – IBGE foi realizada para determinar a população de brasileiros, de ambos os sexos, com faixa etária entre 18 e 59 anos nessas cidades. A tabela 1 mostra os dados obtidos no IBGE e os cálculos iniciais da amostragem.

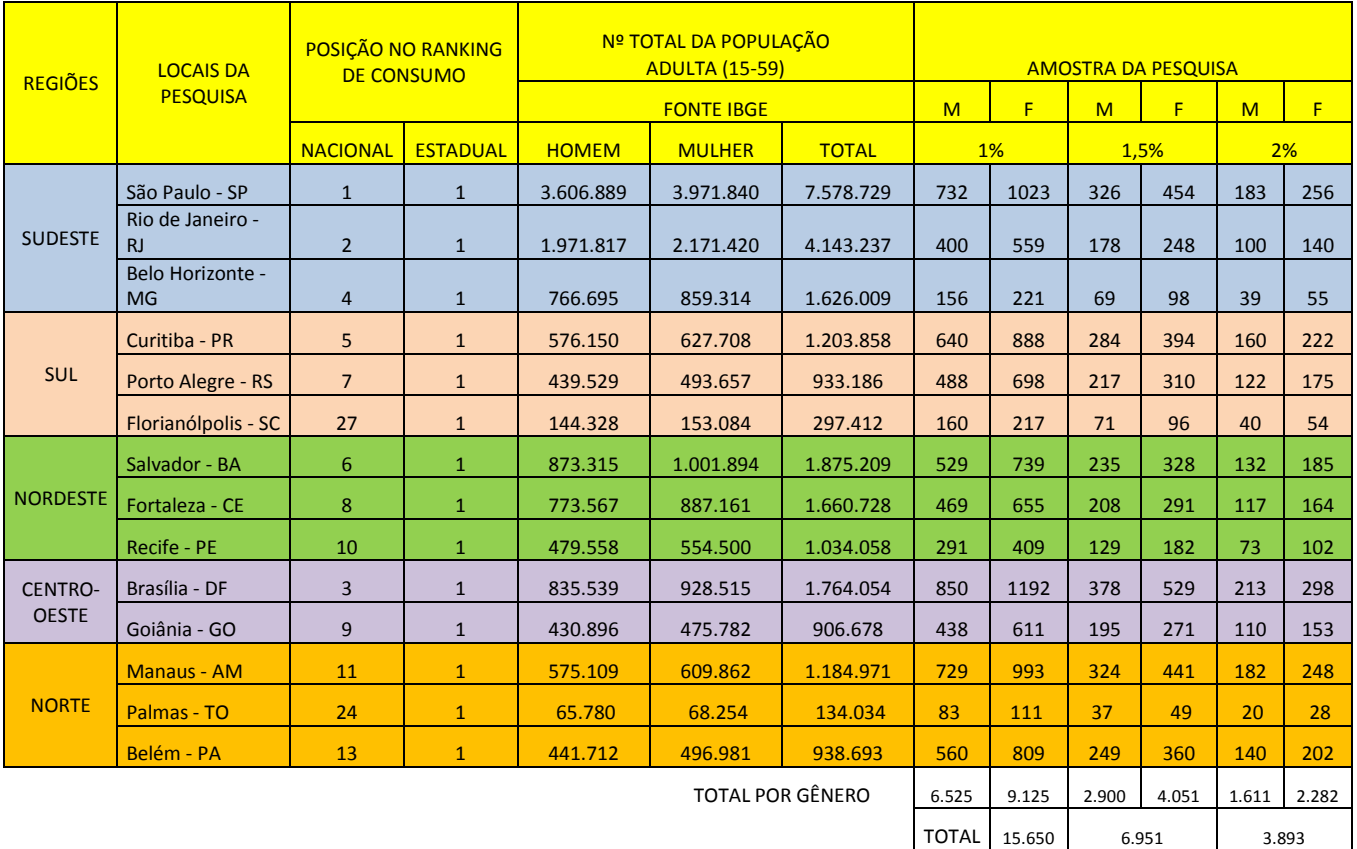

### Table 1. Amostragem da Pesquisa SizeBR

O estudo antropométrico brasileiro – SizeBR - foi iniciado na região sudeste do Brasil. Esta região foi escolhida devido à sua proximidade com o SENAI CETIQT, permitindo assim deslocamentos rápidos do Body Scanner e da equipe do estudo, ou seja, a região permitia uma logística de fácil implementação.

Após algumas medições nas cidades do Rio de Janeiro, São Paulo e Belo Horizonte a amostragem inicial estabelecida foi recalculada para atender ao estabelecido na norma ISO 15535.

Com as medições realizadas foi possível o cálculo do coeficiente de variação – CV – das principais medidas para caracterizar o corpo do brasileiro.

De acordo com a normal ISO 15535, é necessário calcular a quantidade mínima de amostras (através de uma pequena base amostral medida anteriormente) que apresente a variável de maior valor do coeficiente de variação, pois está variável requisitará uma maior quantidade de amostras, o que suprirá todos os dados envolvidos nesse tipo de pesquisa.

O número de amostra a ser medida leva em consideração 95% de confiança relativo ao erro de medição determinado pelo pesquisador, através da seguinte equação:

$$
N = \left(\frac{1,96 \cdot CV}{a}\right)^2 \cdot 1,534^2
$$

Sendo:

N = número de amostras necessárias;

1,96 = valor critico de z, representando 95% de confiança;

CV = é o coeficiente de variação, determinado pela seguinte equação:

$$
CV = \frac{SD}{\overline{x}} .100
$$

Sendo:

SD = Desvio Padrão;  $\bar{x}$  = Média a = ao erro relativo ao que o se deseja

Com esses parâmetros pode-se calcular a quantidade a necessária a ser medida para um erro de 1%, 1,5% e 2%, através das medidas de corpo inteiro como mostradas na tabela 2. Na referida tabela pode-se observar que para ambos os gêneros à medida que apresentou maior coeficiente de variação foi a *Circunferência da Cintura*, sendo, portanto a variável que definirá a amostragem mínima necessária para representar, com um erro prescrito e confiança de 95%, a população brasileira. Assim, a tabela de amostragem por região foi corrigida para o valor apontado de 1260 indivíduos do sexo masculino e 1662 do sexo feminino para um erro percentual de 1%, ver tabela 3.

Table 2. Amostragem e erros associados

| Erro amostral das variáveis medidas |                             |       |       |                         |      |      |      |            |      |                     |     |            |     |
|-------------------------------------|-----------------------------|-------|-------|-------------------------|------|------|------|------------|------|---------------------|-----|------------|-----|
|                                     |                             |       |       |                         |      |      |      |            |      |                     |     |            |     |
|                                     | Variáveis Medidas           | Média |       | <b>Desvio</b><br>Padrão |      | CV   |      | Erro de 1% |      | <b>Erro de 1,5%</b> |     | Erro de 2% |     |
| Nº                                  |                             | М     | F     | М                       | F    | M    | F    | М          | F    | М                   | F   | М          | F   |
| 409                                 | Circunferência da Cintura   | 91,5  | 84,8  | 10,8                    | 11,5 | 11,8 | 13,6 | 1260       | 1662 | 560                 | 739 | 315        | 416 |
| 407                                 | Circunferência Tórax        | 103,0 | 96,3  | 9,3                     | 10,4 | 9,0  | 10,8 | 740        | 1059 | 329                 | 471 | 185        | 265 |
| 416                                 | Circunferência do Quadril   | 99,9  | 101,8 | 7,5                     | 9,5  | 7,5  | 9,3  | 508        | 782  | 226                 | 348 | 127        | 196 |
| 002                                 | Estatura                    | 174,4 | 162,0 | 6,9                     | 6,4  | 3,9  | 4,0  | 141        | 144  | 63                  | 64  | 36         | 36  |
| 106                                 | Altura do entrepernas       | 77,4  | 73,5  | 4,7                     | 5,1  | 6,1  | 6,9  | 338        | 431  | 150                 | 192 | 85         | 108 |
| 117                                 | Altura Cintura Pelve        | 29,1  | 24,6  | 2,3                     | 3,2  | 7,9  | 13,0 | 557        | 1539 | 247                 | 684 | 139        | 385 |
| 301                                 | Comprimento Vista Frontal   | 40,6  | 38,7  | 4,1                     | 3,4  | 10,2 | 8,8  | 944        | 703  | 420                 | 313 | 236        | 176 |
| 302                                 | Comprimento Vista Posterior | 48,3  | 43.0  | 4,0                     | 3,1  | 8,3  | 7,2  | 628        | 472  | 279                 | 210 | 157        | 118 |
| 113                                 | Altura Cintura Solo         | 104,7 | 98,0  | 5,9                     | 5,1  | 5,7  | 5,2  | 292        | 249  | 130                 | 111 | 73         | 63  |
| 124                                 | Altura do Joelho Dir.       | 48.4  | 44.3  | 2,9                     | 3,0  | 5,9  | 6,9  | 315        | 426  | 140                 | 190 | 79         | 107 |
| 419                                 | Circunferência da Coxa Dir. | 58,8  | 59,8  | 5,4                     | 7,0  | 9,2  | 11,7 | 758        | 1234 | 337                 | 549 | 190        | 309 |
| 300                                 | Comprimento Cervical Solo   | 169,0 | 156,7 | 7,1                     | 6,5  | 4,2  | 4,1  | 162        | 154  | 72                  | 69  | 41         | 39  |

| 104 | Altura do Ombro Dir.          | 141.3 | 130.7 | 6,6 | 5,9 | 4.7 | 4.5  | 196 | 187 | 87  | 83  | 49  | 47  |
|-----|-------------------------------|-------|-------|-----|-----|-----|------|-----|-----|-----|-----|-----|-----|
|     | Comp. Front Transversal Ombro |       |       |     |     |     |      |     |     |     |     |     |     |
| 303 | Dir.                          | 48,8  | 44,7  | 3,8 | 3,1 |     | 7.0  | 538 | 439 | 239 | 195 | 135 | 110 |
| 304 | Comp. Posterior Transversal   |       |       |     |     |     |      |     |     |     |     |     |     |
|     | Ombro Dir.                    | 48.9  | 43.2  | 3,3 | 2.8 | 6,8 | 6.4  | 420 | 373 | 187 | 166 | 105 | 94  |
|     | Circunferência da Panturrilha |       |       |     |     |     |      |     |     |     |     |     |     |
| 423 | Dir.                          | 37,6  | 36,2  | 3,1 | 3,6 | 8.2 | 10,0 | 608 | 897 | 270 | 399 | 152 | 225 |

Table 3. Amostragem e erros associados por região do Brasil

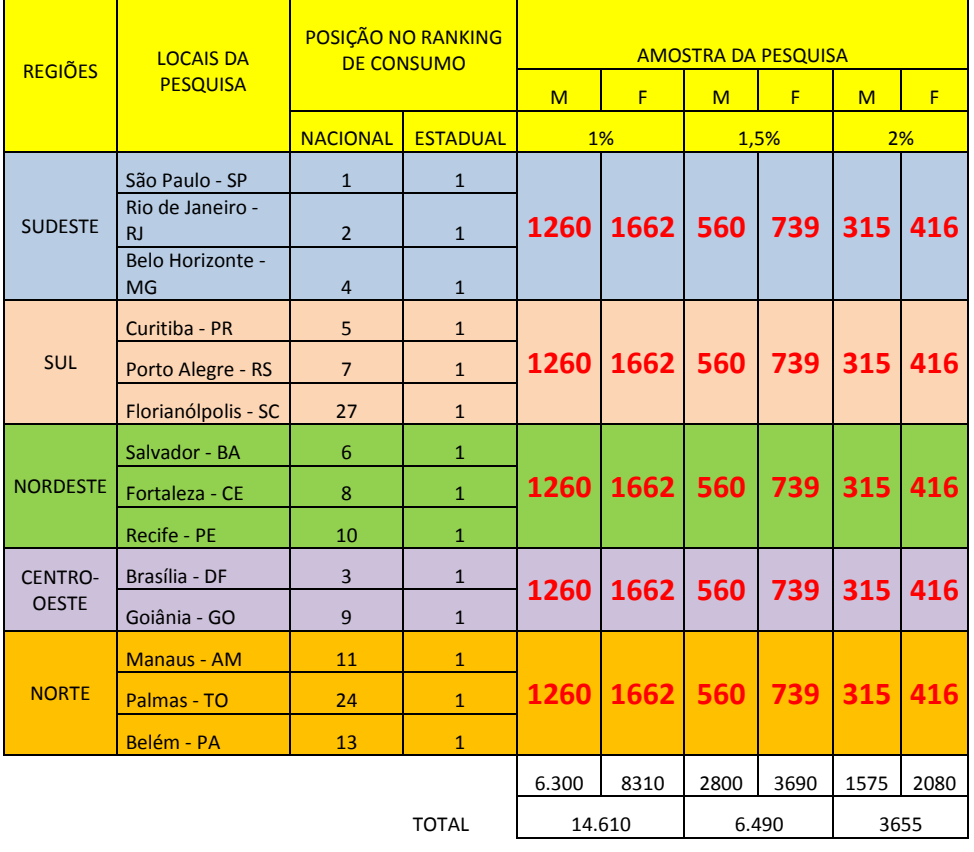

O panorama atual das medições com o body scanner está representado na tabela 4. Pode-se observar que a amostragem relativa à região sudeste está bem abaixo do erro percentual estipulado de 1%, para ambos os sexos e que as medidas das outras regiões do Brasil ainda encontram-se incipientes por questões de logística local. O SENAI CETIQT pretende finalizar as medições das outras regiões do Brasil no ano de 2014.

|      | Sudeste |     | Norte |    | Centro Oeste |    | Nordeste |      | <b>Brasil</b> |
|------|---------|-----|-------|----|--------------|----|----------|------|---------------|
| M    |         | M   |       | M  |              | M  |          | M    |               |
| 2413 | 3809    | 112 | 207   | 10 | 41           | 63 | 286      | 2598 | 4343          |

Table 4. Quadro atual

#### **2.2. Técnicas Estatísticas**

A Estatística Multivariada constitui-se de um conjunto de métodos estatísticos que se aplicam nos casos onde diversas variáveis são medidas simultaneamente, em cada elemento amostral (Mingoti. 2005 [2]).

Uma das aplicações da Estatística Multivariável é explorar a variabilidade dos dados buscando uma redução significativa nas variáveis em estudo, de tal forma que, não comprometa a variabilidade total dos dados. Neste estudo foram utilizadas as técnicas exploratórias de variabilidade dos dados conhecidas como análise fatorial e análise das componentes principais.

A análise fatorial tem como objetivo descrever as relações existentes entre um grande número *p* de variáveis, em termos de um número *m* reduzido de variáveis, ou fatores, não observáveis. Estas variáveis não observáveis, e não correlacionadas entre si, representam um percentual significativo da variabilidade original dos dados, e estão relacionadas com as variáveis originais através de um modelo linear.

As variáveis originais quando substituídas por seus fatores comuns devem ser interpretadas através de seus valores numéricos, chamados de escores.

O número de fatores *m*<*p* comuns que melhor representa a variabilidade dos dados originais é definido segundo critérios de interpretação destes fatores e da estrutura de variabilidade do modelo linear existente entre os fatores e as variáveis originais padronizadas.

A Análise de Componentes Principais procura explicar a estrutura de variância e covariância de um vetor composto de *p*-variáveis aleatórias, através da construção de combinações lineares de variância máxima, não correlacionadas, denominadas de componentes principais. A Análise de Componentes Principais (ACP) permite uma redução do número de variáveis, fazendo com que o fenômeno em estudo seja representado de forma simples, sem perda significante de informações. Em muitos casos estas informações podem ser conjugadas em apenas duas ou três componentes principais, tornando as interpretações mais simples, assim como sua visualização gráfica.

A base de dados antropométricos é composta de 115 medidas do corpo. Para a verificação da metodologia de análise estatística, foram selecionadas inicialmente, por técnicos do SENAI CETIQT, 41 medidas consideradas mais significativas para a modelagem de vestuário.

A primeira fase para o desenvolvimento da grade de tamanhos foi a de validação da base de dados. Nesta fase ocorre a limpeza dos dados espúrios, a detecção de erros de digitação ou de transferência de dados e eliminação dos indivíduos com dados ausentes. Esta fase é bastante trabalhosa, pois depende da concentração e visualização do operador, e sem ela os resultados finais podem ficar comprometidos em função da falha na base de dados.

A segunda fase constituiu-se da análise multivariada propriamente dita. Para esta fase um programa em linguagem MATLAB (MATrix LABoratory) foi desenvolvido para realizar os cálculos estatísticos e fornecer suporte à análise dos técnicos em modelagem. O processamento dos dados, por depender de ajustes interativos, em função de conhecimentos específicos de técnicos em antropometria e de técnicos em estatística, não é totalmente automatizado, o que demanda tempo para executar o programa diversas vezes.

O programa é executado em duas rotinas principais. A primeira busca eliminar as variáveis com baixa correlação, pequena comunalidade (variância do fator comum dado como proporção da variância total dos dados) e alta variabilidade atribuída ao erro aleatório. Essa rotina torna a variância explicada pelas componentes principais, mais próxima da variância total dos dados.

A segunda rotina fundamenta-se na análise dos componentes principais ponderados nas variáveis selecionadas e nos indivíduos medidos. Os pesos nas 41 variáveis selecionadas na primeira rotina foram escolhidos por especialistas em modelagem e colocados em ordem de importância, segundo estes especialistas. Para que a grade tenha uma escala de progressão constante para os tamanhos dos corpos, um processo interativo entre o programa e o técnico em estatística se faz necessário, pois os pesos das variáveis são ajustados a cada interação. Na grade de corpos femininos, os pesos nos indivíduos são especificados em função do biótipo de cada individuo, sendo o peso atribuído ao individuo igual ao percentual do biótipo ao qual pertence o indivíduo. Na grade de corpos masculinos não existe pesos diferenciados para os indivíduos, pois estes indivíduos não são classificados segundo um biótipo pré-definido, sendo atribuído a cada individuo o peso igual a 1.

Na aplicação destas técnicas estatísticas para a definição dos tamanhos dos corpos apenas duas variáveis latentes, ou não observáveis, foram retidas. Uma das componentes principais retidas representa os tamanhos (alturas) e a outra as formas do corpo (perímetros). Seus escores foram agrupados conforme similaridades, garantindo uma forte associação entre os indivíduos dentro do grupo e uma fraca associação entre indivíduos de grupos distintos. Os grupos definidos foram traduzidos em suas variáveis originais definindo, desta forma, a tabela de tamanhos dos corpos.

As figuras 2 e apresentam os fluxogramas que sumarizam os passos de desenvolvimento adotado para a elaboração da tabela de corpos.

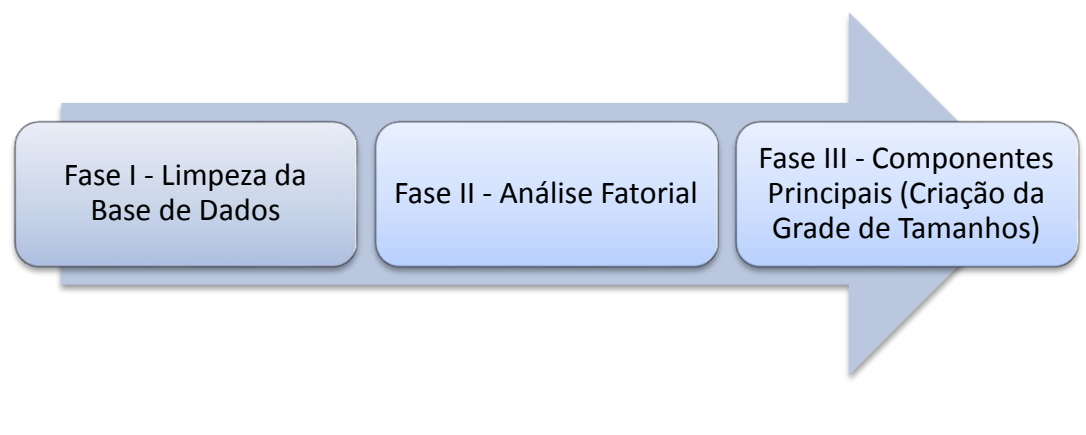

Fig 2. Fluxograma de panorama geral do processo

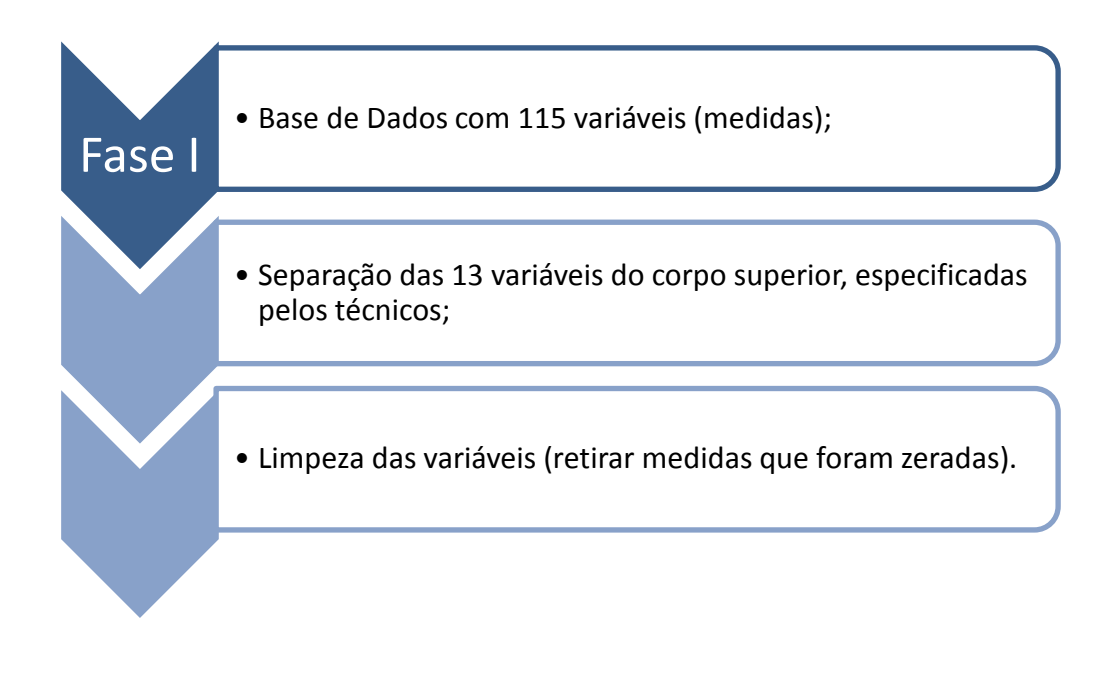

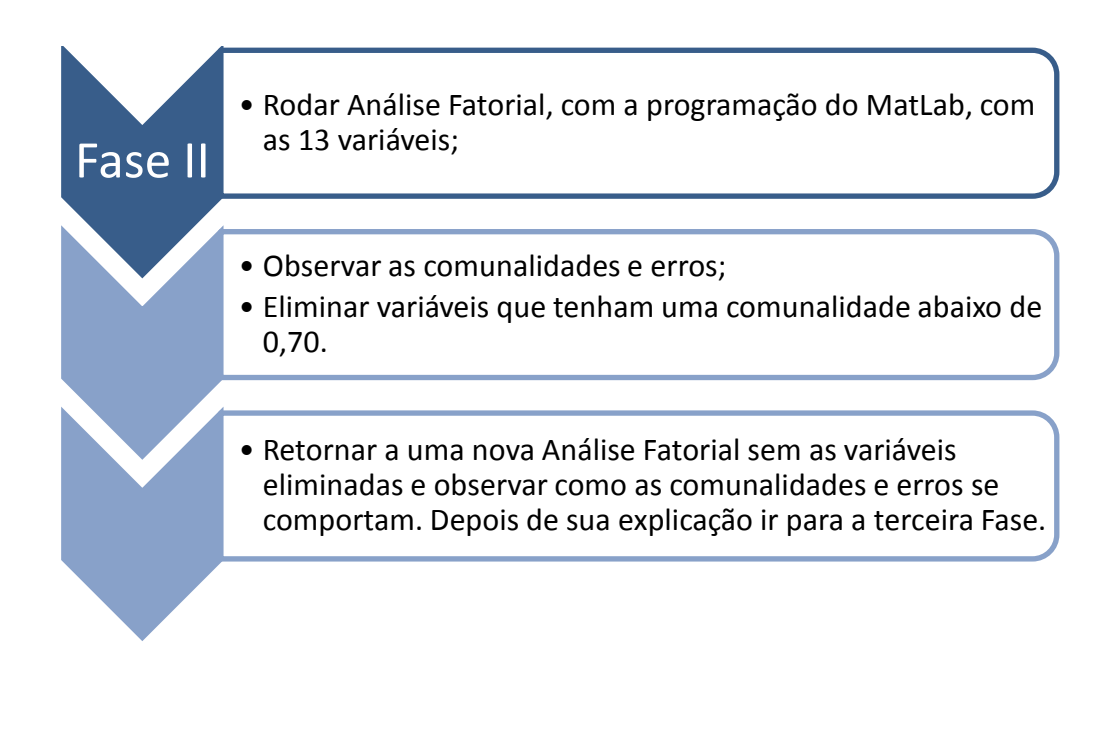

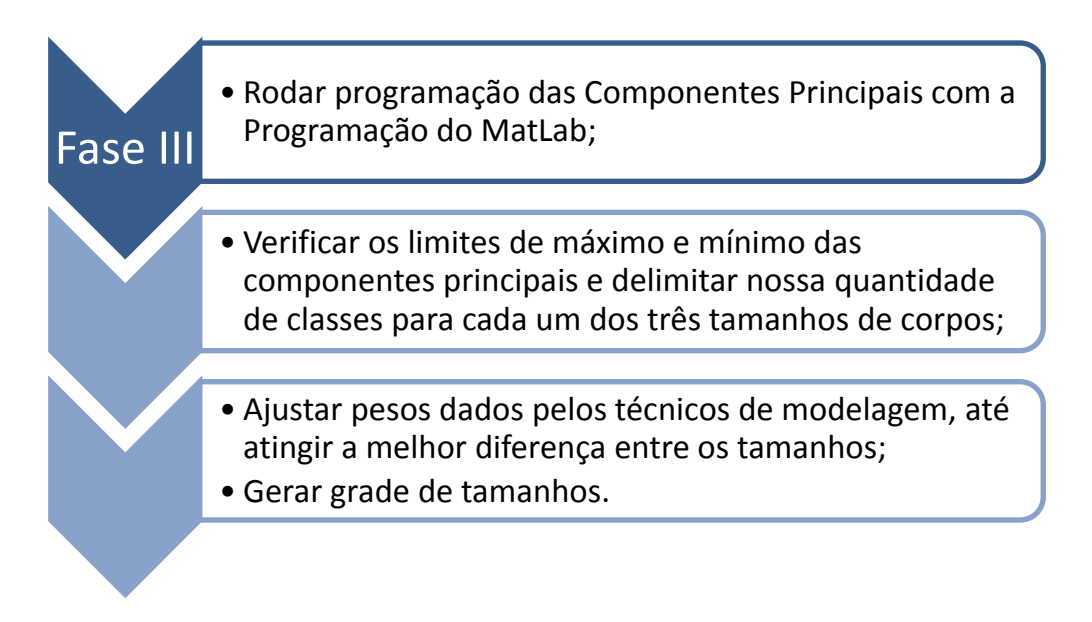

Fig 3. Fluxograma das fases do processo de estudo

# **3. Resultados**

Neste trabalho, por questão de espaço, serão apresentados apenas os resultados obtidos para os corpos femininos.

Para assegurar que os dados antropométricos possam ser analisados por técnicas estatísticas multivariadas, neste caso a análise fatorial, alguns cuidados devem ser tomados. Para o estudo em tela foi constatado que:

- 1) todas as variáveis do estudo seguem uma distribuição normal univariada;
- 2) a base utilizada segue uma distribuição normal multivariada;
- 3) o teste de esferecidade de Bartlett para o nível de significância de 5% rejeitou a hipótese nula de matriz de correlação identidade;
- 4) o teste de Kaiser-Meyer-Olkin (KMO) apresentou valor > 0,8.

Fundamentado nos resultados dos testes, descritos anteriormente, que indicam o grau de suscetibilidade dos dados antropométricos à análise fatorial, e no nível de confiança esperada ao final da análise fatorial, conclui-se que os dados antropométricos do contingente estudado são passíveis de uma ótima análise fatorial.

A base de estudo era composta de 41 variáveis corporais de 3534 indivíduos do sexo feminino. A tabela 5 apresenta as variáveis estudadas.

| Ordem          | Variável                                       | Ordem | Variável                               | Ordem | Variável                                      |
|----------------|------------------------------------------------|-------|----------------------------------------|-------|-----------------------------------------------|
| $\mathbf{1}$   | 407 Chest/bust girth                           | 15    | 317 Center-trunck length               | 29    | 320 Back Crotch lenght -<br>stand up          |
| 2              | 416 Hip girth/low hip                          | 16    | 003 Head girth                         | 30    | 305 Shoulder length                           |
| 3              | 409 Waist girth                                | 17    | 408 Underbust girth                    | 31    | 008 Elbow length                              |
| $\overline{4}$ | 002 Height                                     | 18    | 406 High chest girth                   | 32    | 402 Arm Scye girth                            |
| $\overline{5}$ | 113 Outside leg length                         | 19    | 412 Low waist girth                    | 33    | 010 Arm girth $-90^\circ$                     |
| 6              | 106 Inside leg height                          | 20    | 414<br>Circunferencia_Quadril_Alt<br>C | 34    | 011 Elbow girth - 90°                         |
| $\overline{7}$ | 117 Waist to crotch<br>height                  | 21    | 118 Waist - hip height -<br>right side | 35    | 405 Wrist girth -right side                   |
| 8              | 302 Neck to waist<br>contour back              | 22    | 116 Waist - knee height                | 36    | 012 Hand closet girth                         |
| 9              | 301 Center front neck to<br>waist              | 23    | 419 Thigh girh                         | 37    | 325 Across back contour                       |
| 10             | 313 Neck to waist length<br>- right side       | 24    | 421 Knee girth                         | 38    | 326 Scy to Scy length - front<br>side         |
| 11             | 324 Shoulder to shoulder<br>length - back side | 25    | 423 Calf girh                          | 39    | 314 Neck to underbust lengty<br>- right side  |
| 12             | 009 Arm length - 90°                           | 26    | 426 Low ankle girth                    | 40    | 312 Neck to bust point length<br>- right side |
| 13             | 300 Neck height                                | 27    | 318 Crotch lenght - stand<br>up        | 41    | 204 Bust point to Bust point                  |
| 14             | 104 Long shoulder<br>height - right side       | 28    | 319 Front Crotch lenght -<br>stand up  |       |                                               |

Table 5. Variáveis do estudo SizeBR

Com a finalidade de eliminar as variáveis de baixa correlação e, possivelmente, também, com baixa variância comum explicada, foi executada uma análise fatorial na matriz de covariância dos dados originais.

A análise fatorial, apresentada na tabela 6, indica que 8 fatores explicam juntos aproximadamente 77.87 % da variância da matriz de dados originais. Entretanto, nesta primeira análise, optou-se por avaliar somente 5 fatores.

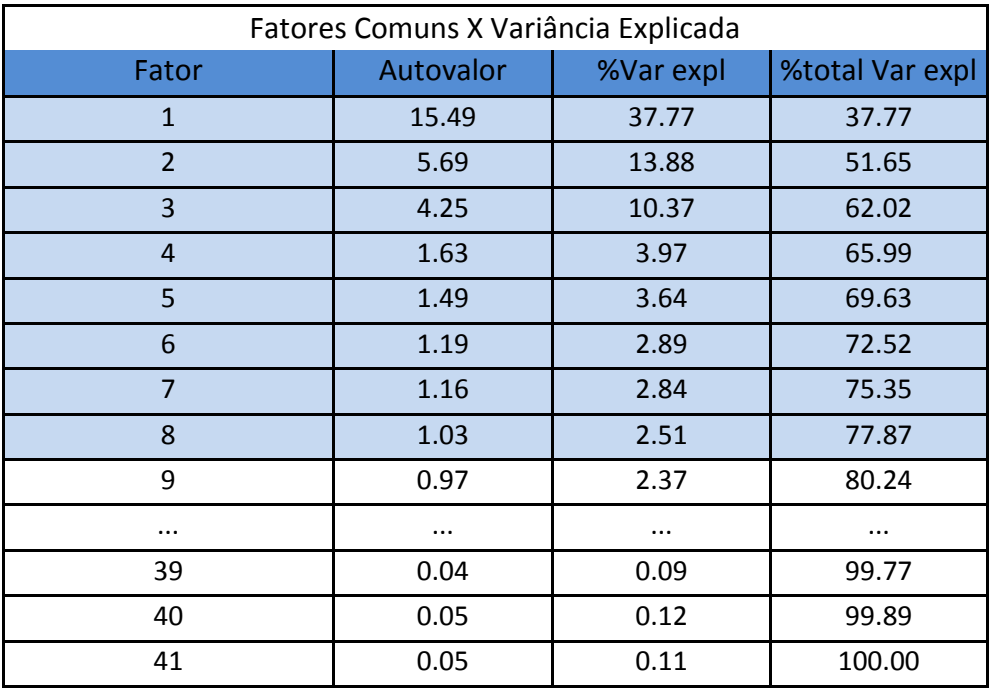

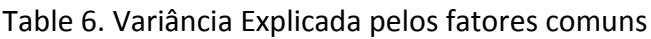

O método das Componentes Principais foi utilizado para estimar as cargas dos cinco fatores retidos. Da tabela 7, pode-se observar nas comunalidades e nas variâncias específicas (Var. erro), que as variáveis de ordens 12, 16, 21, 26, 31, 32, 34, 35, 36, 37, 38, 39, 40 e 41 destoam do modelo e devem ser retiradas.

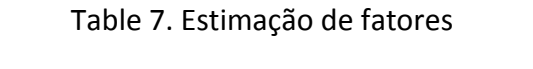

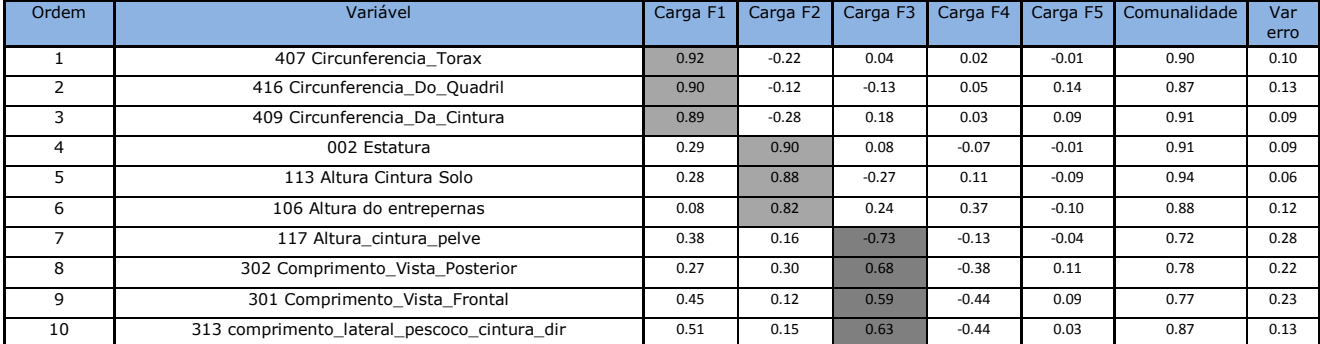

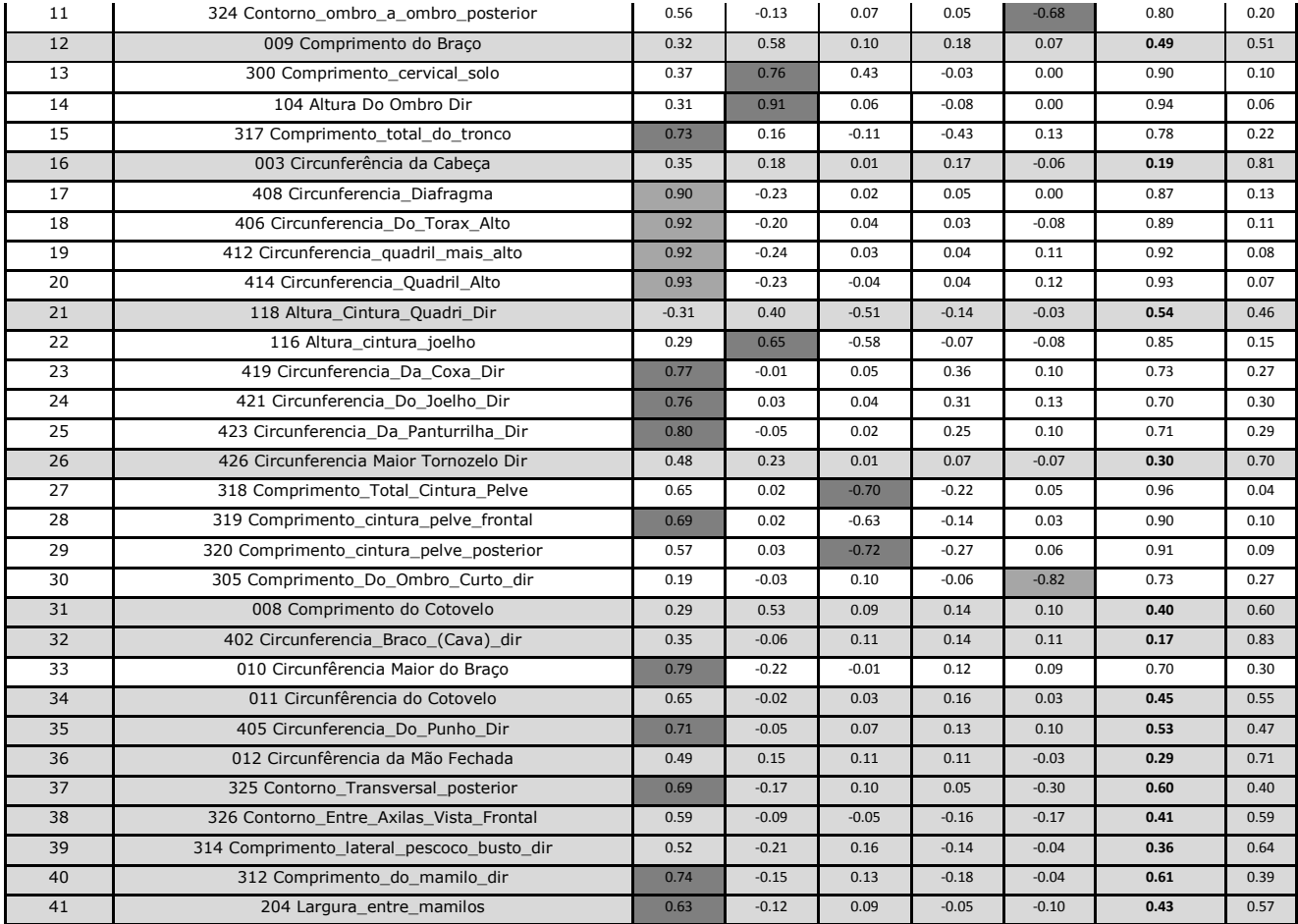

Observa-se também que não é possível uma interpretação segura dos cinco primeiros fatores. Por exemplo, os valores destacados nas cargas do primeiro fator apresentam valores altos nas variáveis relativas aos comprimentos e às circunferências, além disso, as cargas do quarto fator não permitem interpretação por apresentarem valores baixos em todas as variáveis.

Uma nova análise fatorial foi realizada eliminando-se as variáveis de baixo desempenho.

Nesta análise os cinco primeiros fatores apresentam valores acima de  $1 -$  ver tabela 8, correspondendo a um total de 86,44% da variância total contra os 69,63% do modelo anterior. Com Isso, conclui-se que a retirada das três variáveis foi acertada.

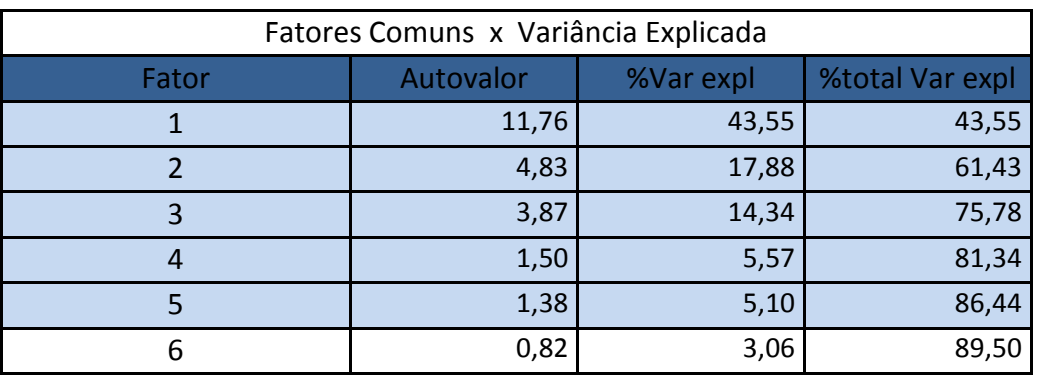

Table 8. Variância Explicada pelos fatores comuns

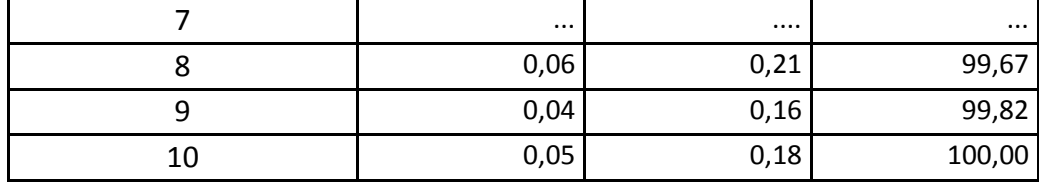

As cargas fatoriais das cinco primeiras componentes principais estão apresentadas na tabela 9. Pode-se ver que todas as comunalidades são maiores que 0,70 e que as variâncias específicas apresentam-se baixas, o que mostra mais uma vez que este modelo de 27 variáveis é superior ao de variáveis.

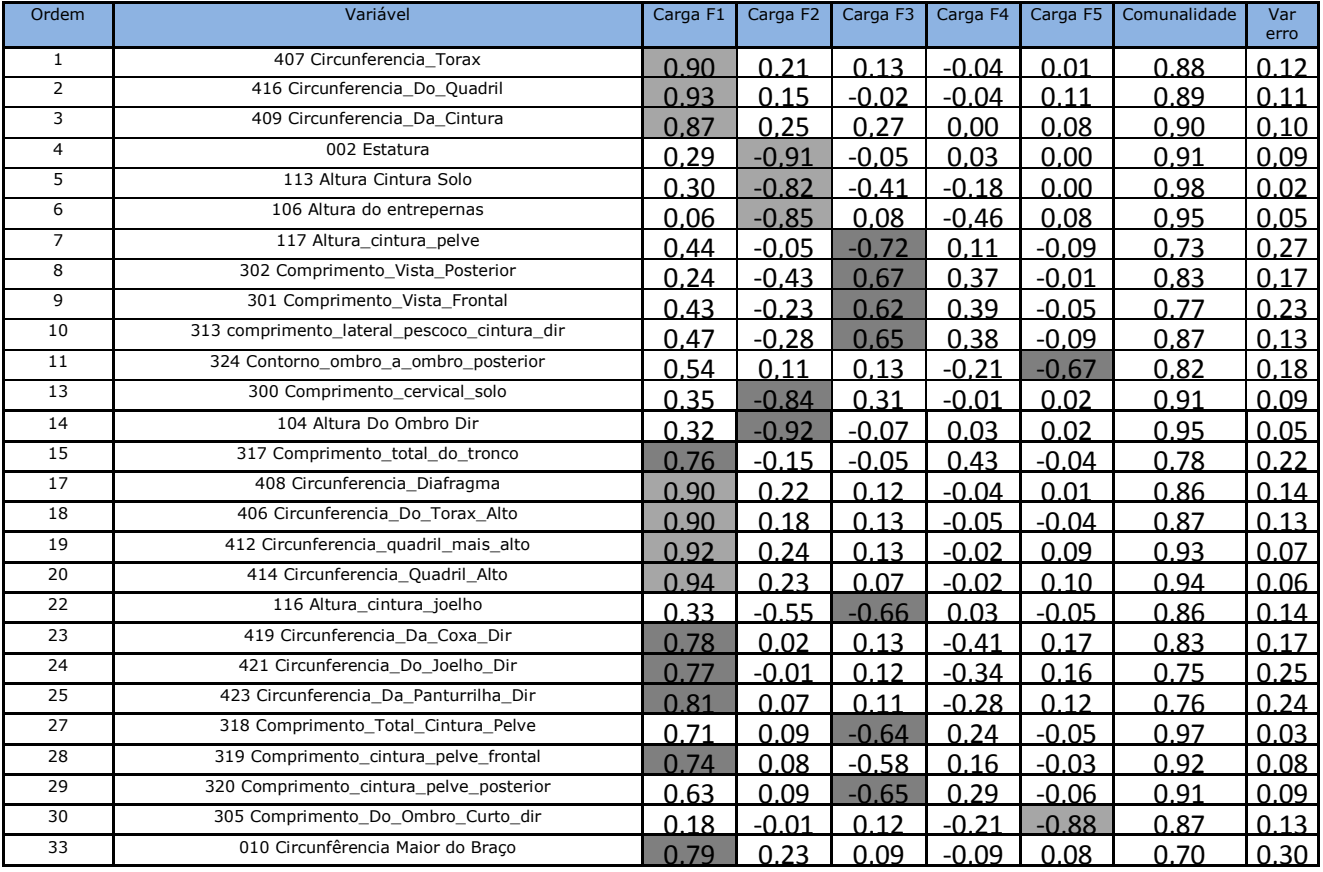

### Table 9. Cargas fatoriais

A tabela 9 dá um destaque apenas nos fatores não rotacionados. Na análise das cargas dos fatores, a variável *Comprimento\_Total\_Cintura\_Pelve* pode ser interpretada pelas cargas dos fatores 1 e 3 ocorrendo o mesmo com a variável *Comprimento\_cintura\_pelve\_posterior.* Assim, a matriz dos fatores foi rotacionada para permitir uma interpretação seguro dos fatores.

A tabela 10 mostra os fatores rotacionados. Pode-se verificar pelas cargas em destaque que o fator 1 representa as variáveis relacionadas às circunferências, o fator 2 representa as alturas em relação ao solo, o fator 3 representa as alturas relativas, o fator 4 e 5 representam comprimentos relativos.

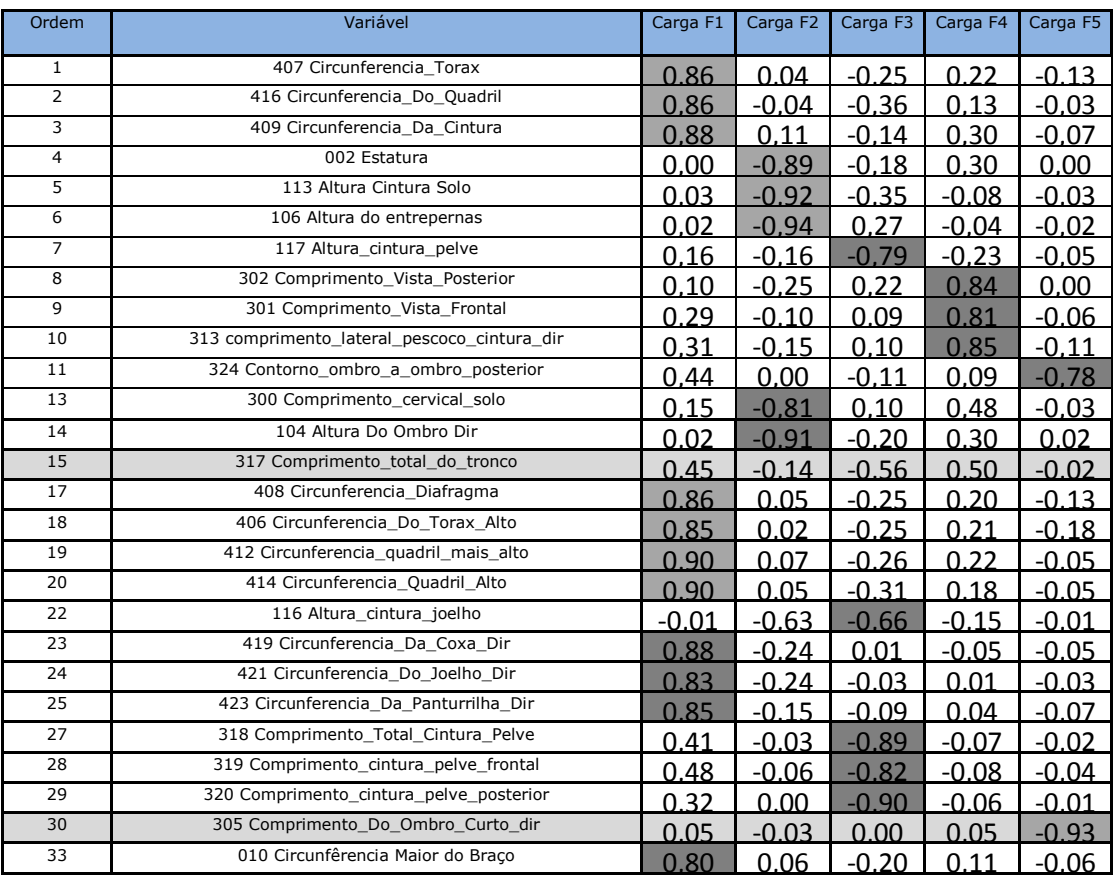

## Table 10. Cargas fatoriais rotacionadas

Desta forma, os fatores 1 e 2, por relacionarem uma grande parte das 27 variáveis selecionadas anteriormente e explicarem juntas 61,43% da variância total, como observado na tabela 8, foram escolhidos para dar continuidade a tarefa de obter a grade de tamanhos.

A análise fatorial permitiu selecionar as variáveis importantes para o estudo, assim como, o número de fatores e suas interpretações.

O próximo passo foi desenvolver a análise das componentes principais com as variáveis selecionadas na análise fatorial. A análise foi realizada conforme adaptação do trabalho de Veitch 2007 [4].

A componente 1 (CP1) é interpretada como perímetro corporal e a componente 2 (CP2) como comprimento, ou seja, a CP1 representa a forma do corpo e a CP2 seu tamanho.

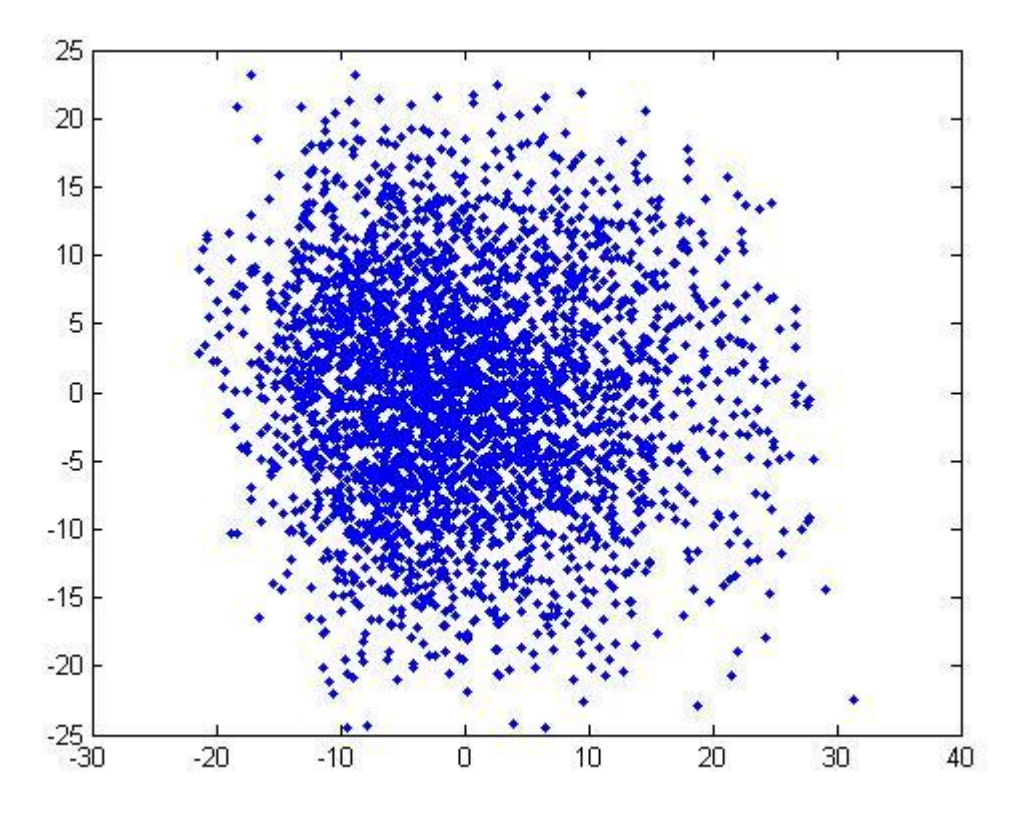

Fig 4. Componente 1 x Componente 2

A figura 4 apresenta a distribuição dos escores fatoriais nas componentes 1 e 2, em cada um dos 3534 indivíduos medidos. Como a componente 1 representa a forma do corpo, seus escores foram divididos em três regiões denominadas Alta, Média e Baixa que podem ser associadas aos corpos Atlético, Normal e Especial, conforme a norma ABNT NBR 10060:2012. Da mesma forma, os escores na componente 2 foram divididos em nove classes, ou seja, para cada tipo de corpo Alto (H), Médio (M) ou Baixo (L) existem 14 faixas de tamanhos formando os pares H1, H2, H3, H4, H5, H6, H7, H8, H9, H10, H11, H12, H13 e H14.. O mesmo para M e L, totalizando 42 padrões de corpos.

Os escores na componente 2 foram divididos de tal forma que a faixa central apresentasse 66% dos indivíduos da população e tivesse como centro médio o Percentil 50. As outras faixas, Alto (H) e Baixo (L), dividiram o restante dos 34% da população de forma equânime, tendo com centro médio o Percentil 50.

Os escores, na componente, 1 foram divididos para apresentarem um valor constante de 4 cm de diferença na variável circunferência do tórax, em cada uma das formas padronizadas de corpos.

Após a distribuição dos escores em uma grade de tamanhos ou Clusters, deve-se processar o cálculo de transformação dos centroides dos escores dos indivíduos em medidas aproximadas nas variáveis originais. Essas medidas aproximadas representam as medidas relativas a cada um dos corpos desenvolvidos pelo cruzamento dos escores nas componentes 1 e 2. A tabela 11 apresenta o resultado encontrado.

O método permite calcular o percentual de indivíduos que se enquadre em cada um dos corpos padrões determinados. Como por exemplo, para a amostra estudada, a Figura 5 mostra que o corpo padrão Médio 4 é o corpo de 9,3% do contingente estudado.

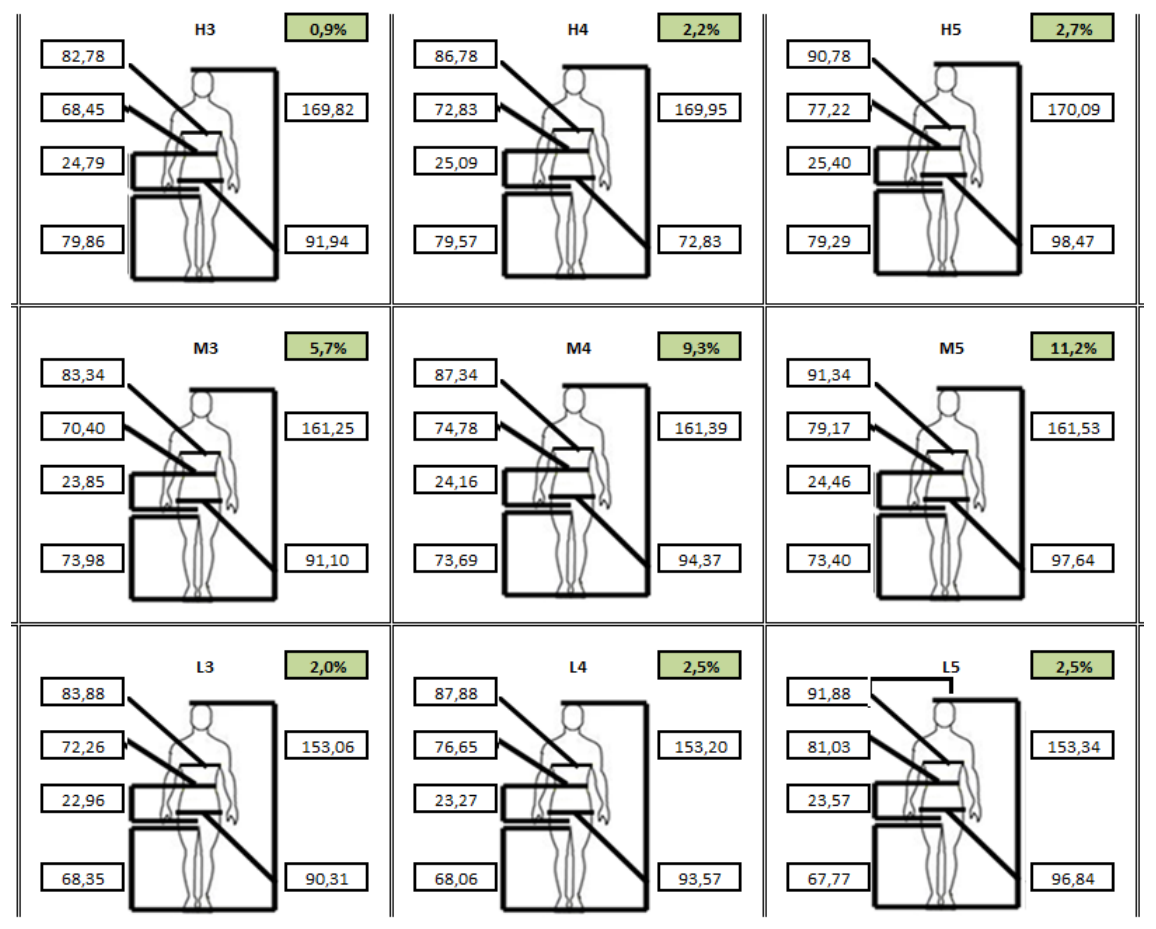

Fig 5. Extrato das formas corporais

A grade de tamanhos apresentada na tabela 11 não contempla todos os indivíduos da amostra, pois alguns foram retirados, ou por apresentarem valores fora dos três desvios ou por adequação na divisão das componentes em classes. A tabela 12 apresenta os percentuais atingidos no estudo.

|                 | Chest/bust<br>girth | Hip girth/low<br>hip | Waist girth | Height | Outside leg length | Inside leg<br>height | Waist to crotch<br>height |
|-----------------|---------------------|----------------------|-------------|--------|--------------------|----------------------|---------------------------|
| Н1              | 74.8                | 85.4                 | 59.7        | 169.5  | 104.6              | 80.4                 | 24.2                      |
| M1              | 75.3                | 84.6                 | 61.6        | 161.0  | 97.8               | 74.6                 | 23.2                      |
| L1              | 75.9                | 83.8                 | 63.5        | 152.8  | 91.3               | 68.9                 | 22.4                      |
| H <sub>2</sub>  | 78.8                | 88.7                 | 64.1        | 169.7  | 104.6              | 80.2                 | 24.5                      |
| M2              | 79.3                | 87.8                 | 66.0        | 161.1  | 97.8               | 74.3                 | 23.5                      |
| L2              | 79.9                | 87.0                 | 67.9        | 152.9  | 91.3               | 68.6                 | 22.7                      |
| H3              | 82.8                | 91.9                 | 68.4        | 169.8  | 104.6              | 79.9                 | 24.8                      |
| M3              | 83.3                | 91.1                 | 70.4        | 161.3  | 97.8               | 74.0                 | 23.9                      |
| L3              | 83.9                | 90.3                 | 72.3        | 153.1  | 91.3               | 68.3                 | 23.0                      |
| <b>H4</b>       | 86.8                | 95.2                 | 72.8        | 170.0  | 104.6              | 79.6                 | 25.1                      |
| M4              | 87.3                | 94.4                 | 74.8        | 161.4  | 97.8               | 73.7                 | 24.2                      |
| L4              | 87.9                | 93.6                 | 76.6        | 153.2  | 91.3               | 68.1                 | 23.3                      |
| H5              | 90.8                | 98.5                 | 77.2        | 170.1  | 104.6              | 79.3                 | 25.4                      |
| M5              | 91.3                | 97.6                 | 79.2        | 161.5  | 97.8               | 73.4                 | 24.5                      |
| L5              | 91.9                | 96.8                 | 81.0        | 153.3  | 91.3               | 67.8                 | 23.6                      |
| H6              | 94.8                | 101.7                | 81.6        | 170.2  | 104.7              | 79.0                 | 25.7                      |
| M6              | 95.3                | 100.9                | 83.6        | 161.7  | 97.9               | 73.1                 | 24.8                      |
| L6              | 95.9                | 100.1                | 85.4        | 153.5  | 91.3               | 67.5                 | 23.9                      |
| Н7              | 98.8                | 105.0                | 86.0        | 170.4  | 104.7              | 78.7                 | 26.0                      |
| M7              | 99.3                | 104.2                | 87.9        | 161.8  | 97.9               | 72.8                 | 25.1                      |
| L7              | 99.9                | 103.4                | 89.8        | 153.6  | 91.4               | 67.2                 | 24.2                      |
| H8              | 102.8               | 108.3                | 90.4        | 170.5  | 104.7              | 78.4                 | 26.3                      |
| M8              | 103.3               | 107.4                | 92.3        | 161.9  | 97.9               | 72.5                 | 25.4                      |
| L8              | 103.9               | 106.6                | 94.2        | 153.8  | 91.4               | 66.9                 | 24.5                      |
| H9              | 106.8               | 111.5                | 94.8        | 170.6  | 104.7              | 78.1                 | 26.6                      |
| M9              | 107.3               | 110.7                | 96.7        | 162.1  | 97.9               | 72.3                 | 25.7                      |
| L9              | 107.9               | 109.9                | 98.6        | 153.9  | 91.4               | 66.6                 | 24.8                      |
| H <sub>10</sub> | 110.8               | 114.8                | 99.1        | 170.8  | 104.7              | 77.8                 | 26.9                      |
| M10             | 111.4               | 114.0                | 101.1       | 162.2  | 97.9               | 72.0                 | 26.0                      |
| L <sub>10</sub> | 111.9               | 113.2                | 103.0       | 154.0  | 91.4               | 66.3                 | 25.1                      |
| H <sub>11</sub> | 114.8               | 118.1                | 103.5       | 170.9  | 104.7              | 77.6                 | 27.2                      |
| M11             | 115.4               | 117.2                | 105.5       | 162.4  | 97.9               | 71.7                 | 26.3                      |
| L <sub>11</sub> | 115.9               | 116.4                | 107.3       | 154.2  | 91.4               | 66.0                 | 25.4                      |
| H <sub>12</sub> | 118.8               | 121.3                | 107.9       | 171.1  | 104.7              | 77.3                 | 27.5                      |
| M12             | 119.4               | 120.5                | 109.9       | 162.5  | 97.9               | 71.4                 | 26.6                      |
| L12             | 119.9               | 119.7                | 111.7       | 154.3  | 91.4               | 65.8                 | 25.7                      |
| H13             | 122.8               | 124.6                | 112.3       | 171.2  | 104.7              | 77.0                 | 27.8                      |
| M13             | 123.4               | 123.8                | 114.2       | 162.6  | 97.9               | 71.1                 | 26.9                      |
| L13             | 123.9               | 123.0                | 116.1       | 154.4  | 91.4               | 65.5                 | 26.0                      |
| H <sub>14</sub> | 126.8               | 127.9                | 116.7       | 171.3  | 104.8              | 76.7                 | 28.1                      |
| M14             | 127.4               | 127.0                | 118.6       | 162.8  | 98.0               | 70.8                 | 27.2                      |
| L14             | 127.9               | 126.2                | 120.5       | 154.6  | 91.4               | 65.2                 | 26.3                      |

Table 11. Resultado das medidas superiores femininas - sudeste

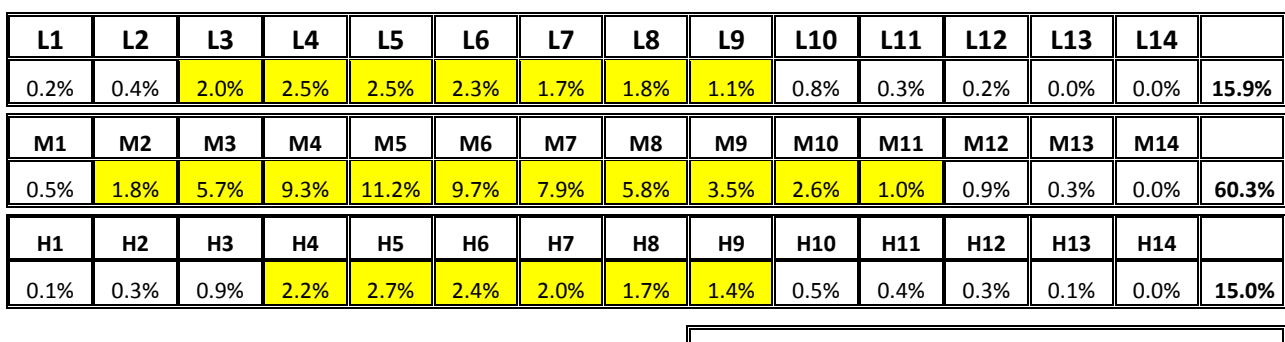

**Total 91.2%**

Tabela 12: Distribuição Percentual dos indivíduos da amostra na grade de tamanhos

### **4. Conclusão**

Este trabalho se destinou à apresentação da metodologia aplicada na definição de corpos superiores femininos da região sudeste do Brasil. Esses resultados fazem parte de um amplo estudo de âmbito nacional – SizeBR – criado, desenvolvido e aplicado pelo SENAI CETIQT, com o objetivo de estabelecer padrões de corpos da população brasileira, segmentada por cinco regiões, para atender os interessados em modelagem de vestimentas em geral, tais como: calça, vestidos, macacão, camisa, blusão ou jaquetas.

Para definir a grade de tamanhos de corpos foi desenvolvida uma metodologia onde se aplica métodos de estatística multivariada.

A base de dados antropométrica dos indivíduos foi tratada e testes de adequação foram realizados para justificar a aplicação da metodologia adotada.

A análise fatorial descartou três variáveis que, apesar de serem destacadas pelos especialistas em modelagem, não estavam de acordo com o restante do grupo.

Foram retidas três componentes principais, das quais duas fizeram parte efetiva dos cálculos para a definição da grade de tamanhos.

A componente 1 está associada à forma dos corpos enquanto a componente 2 ao tamanho.

Buscou-se em função dos pesos determinados para as variáveis em estudo, uma ordem de preferência das mesmas para a modelagem das vestimentas superiores. Essa ordem foi mantida no estudo, sendo necessário ajustes nos valores dos pesos para a obtenção de um valor constante de 6 cm na variável mais importante, neste caso, a circunferência do Tórax.

A grade obtida cruza três classes de formas contra quatorze de tamanhos, totalizando 42 corpos padronizados e 91,2% de enquadramento na população.

# **REFERÊNCIAS**

1 Lee, J.Y., Istook, C. L., Nam, Y. J. and Park, S. M., Comparison of body shape between USA and Korean women, *International Journal of Clothing Science and Technology,* Vol. 19, No. 5, pp. 374-391, 2007.

2 Mingot. S. A., Análise de Dados Através de Métodos de Estatística Multivariada – Uma Abordagem Aplicada, Belo Horizonte, Editora UFMG, 2005.

3 Thompson, S. K., Sampling, John wiley & Sons, 3rd ed, 2012.

4 Veitch, D., Veitch, L., Henneberg, M., Sizing for the Clothing Industry Using Principal Component Analysis – An Australian Example, *Journal of ASTM International*, Vol. 4, No. 3, 2007.